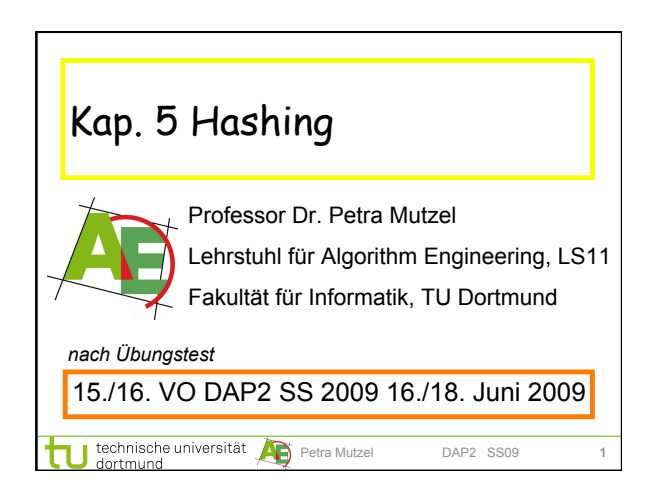

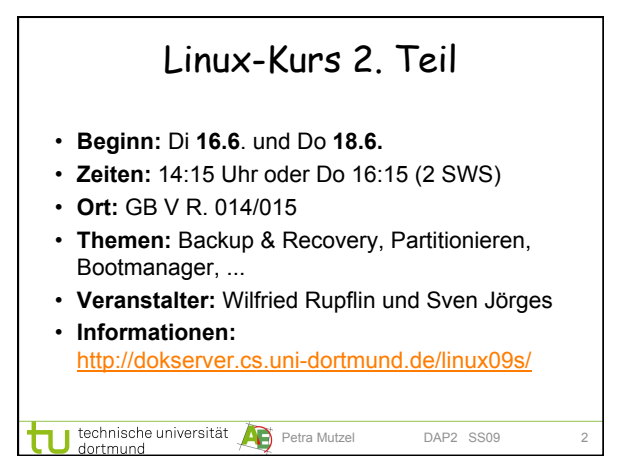

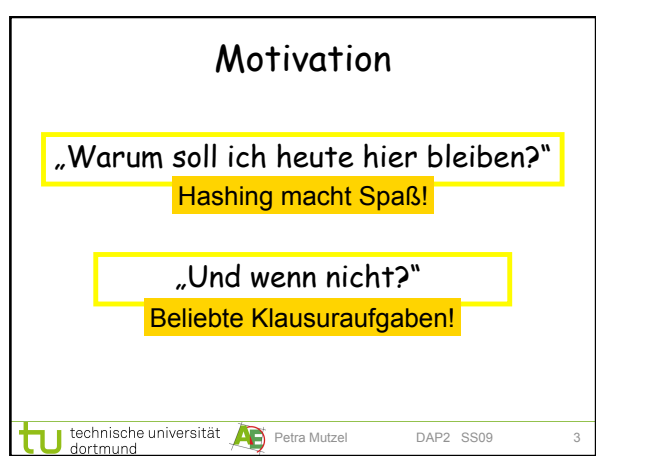

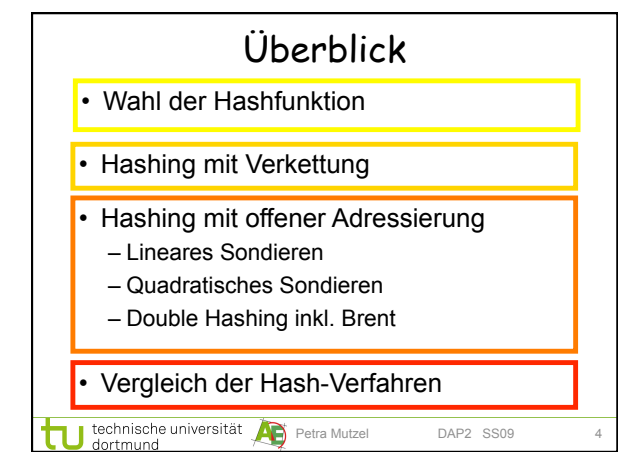

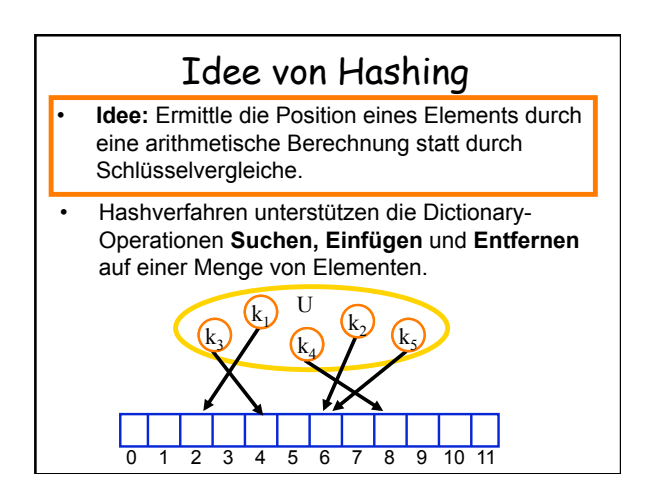

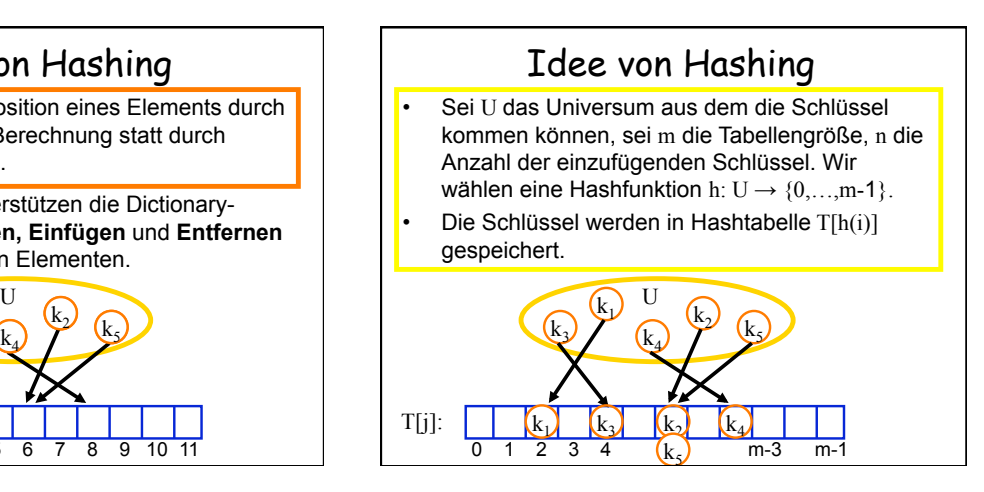

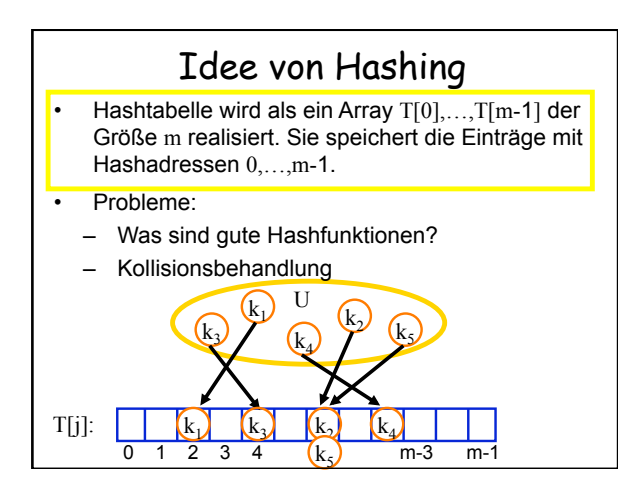

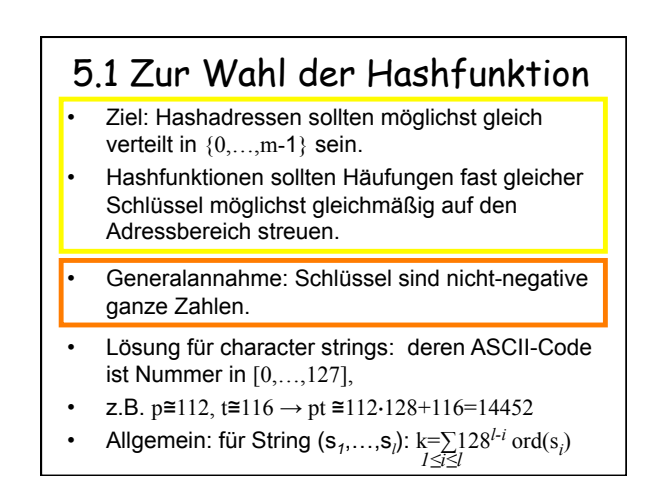

### 5.1.1 Divisions-Rest Methode

• Die Hashfunktion der Divisions-Rest Methode ist gegeben durch:  $h(k) = k \mod m$ 

#### Eigenschaften:

- sehr schnelle Berechnung der Hashfunktion
- gute Wahl von m (Tabellengröße) ist hier sehr wichtig! Vermeide z.B.
	- m=2i : ignoriert alle bis auf letzten Binärziffern
	- m=10<sup>i</sup>: analog bei Dezimalzahlen
	- m=r<sup>i</sup>: analog zu r-adischen Zahlen
	- m=ri ∓j für kleines j: Problem bei Vertauschung, denn Diff=a⋅128+b-(b⋅128+a) =(a-b)⋅(127∓j)-(a-b)

## 5.1.1 Divisions-Rest Methode

 $\begin{array}{l}\text{pt} = (112.128+116) \text{ mod } 127 = 14452 \text{ mod } 127 = 101 \end{array}$  $m = (116.128 \times 112) \text{ mod } 127 = 14960 \text{ mod } 127 = 101$  $Z.B.: m=2<sup>8</sup>-1=127$ :

#### Eigenschaften:

- sehr schnelle Berechnung der Hashfunktion
- gute Wahl von m (Tabellengröße) ist hier sehr wichtig! Vermeide z.B.
	- m=2i : ignoriert alle bis auf letzten Binärziffern
- m=10<sup>i</sup>: analog bei Dezimalzahlen
- m=r<sup>i</sup>: analog zu r-adischen Zahlen
- m=ri ∓j für kleines j: Problem bei Vertauschung,
	- denn Diff=a⋅128+b-(b⋅128+a) =(a-b)⋅(127∓j)-(a-b)

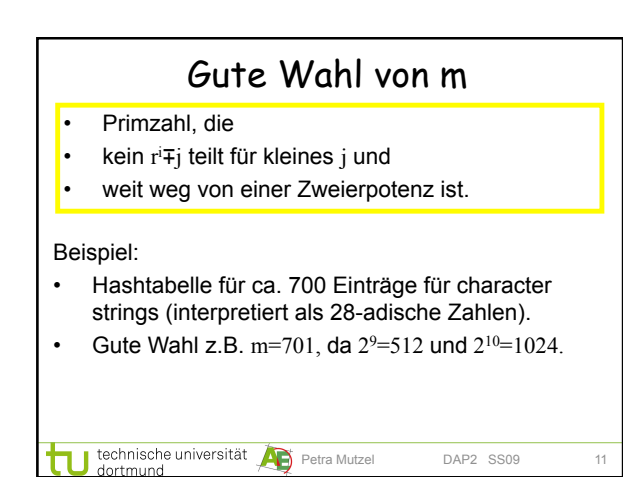

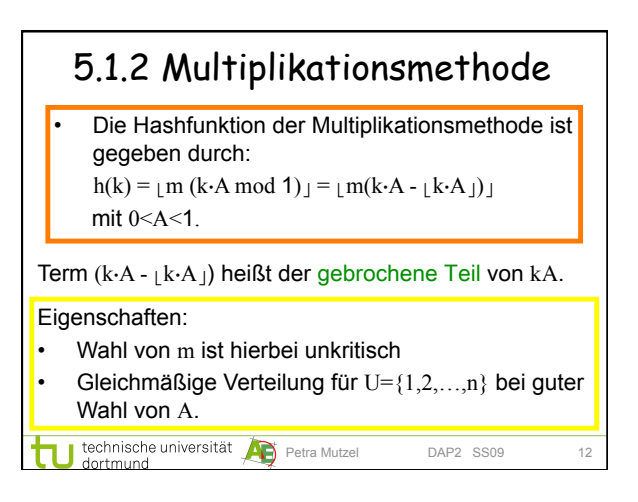

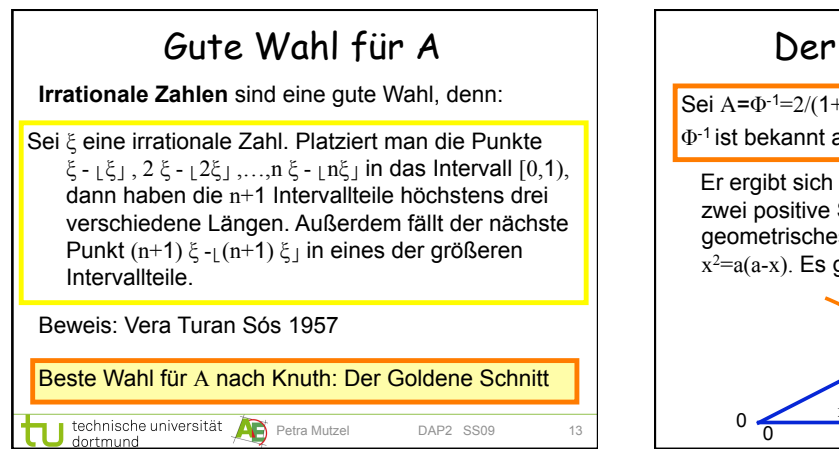

![](_page_2_Figure_1.jpeg)

# Multiplikationsmethode

Beispiel: Dezimalrechnung, k=123456, m=10000, A=Φ-<sup>1</sup>:

- $h(k) = 10000 (123456 \cdot 0.61803... \mod 1)$  =
	- $=$   $\vert$  10000 (76300,0041151... mod 1)  $\vert$  =  $=$   $\lfloor 10000 \cdot 0,0041151 \ldots \rfloor$  =
	- $=$  | 41,151... | = 41

### **Diskussion:**

- Gute Wahl für m wäre hier  $m=2^i$ . Dann kann  $h(k)$ effizient berechnet werden (eine einfache Multiplikation und ein bis zwei Shifts).
- Empirische Untersuchungen zeigen: Divisions-

![](_page_2_Figure_10.jpeg)

![](_page_2_Figure_11.jpeg)

![](_page_2_Picture_12.jpeg)

![](_page_3_Figure_0.jpeg)

![](_page_3_Figure_1.jpeg)

![](_page_3_Figure_2.jpeg)

![](_page_3_Figure_3.jpeg)

![](_page_3_Figure_4.jpeg)

![](_page_3_Figure_5.jpeg)

![](_page_4_Figure_0.jpeg)

![](_page_4_Figure_1.jpeg)

![](_page_4_Figure_2.jpeg)

![](_page_4_Figure_3.jpeg)

![](_page_4_Figure_4.jpeg)

![](_page_4_Figure_5.jpeg)

![](_page_5_Figure_0.jpeg)

![](_page_5_Figure_1.jpeg)

![](_page_5_Figure_2.jpeg)

![](_page_5_Figure_3.jpeg)

![](_page_5_Figure_4.jpeg)

![](_page_5_Figure_5.jpeg)

![](_page_6_Figure_0.jpeg)

![](_page_6_Figure_1.jpeg)

![](_page_6_Figure_2.jpeg)

![](_page_6_Figure_3.jpeg)

![](_page_6_Figure_4.jpeg)

![](_page_6_Figure_5.jpeg)

![](_page_7_Figure_0.jpeg)

![](_page_7_Picture_315.jpeg)

![](_page_7_Figure_2.jpeg)

![](_page_7_Figure_3.jpeg)

![](_page_7_Figure_4.jpeg)

![](_page_7_Figure_5.jpeg)

![](_page_8_Figure_0.jpeg)

![](_page_8_Figure_1.jpeg)

![](_page_8_Picture_258.jpeg)

![](_page_8_Figure_3.jpeg)

![](_page_8_Figure_4.jpeg)